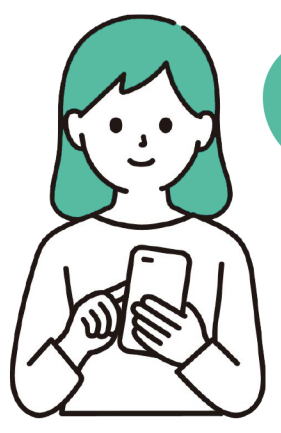

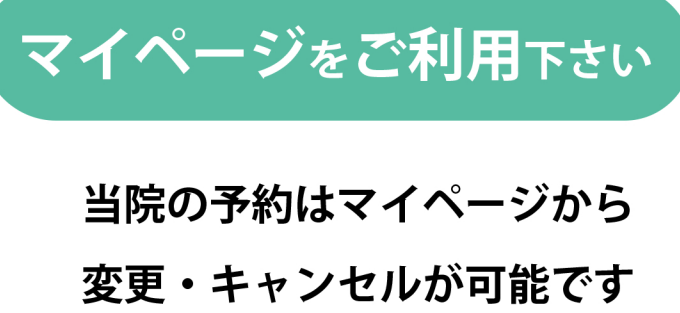

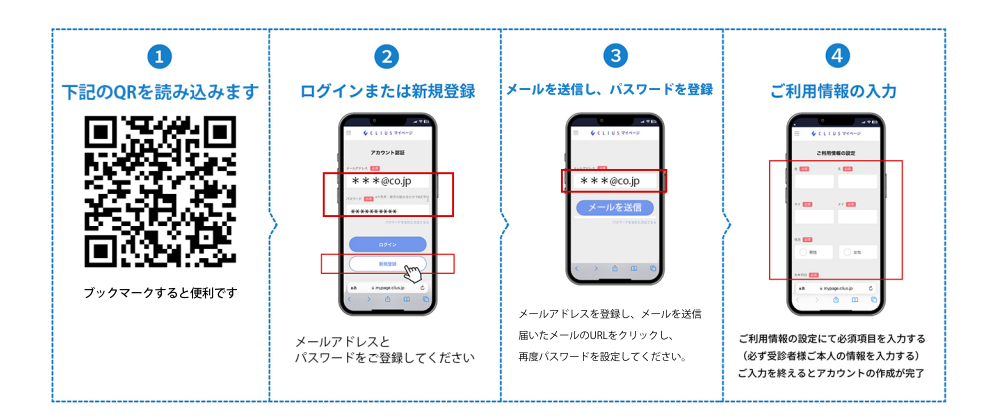

Point

アカウントをご作成いただくと、WEB予約の際に患者情報入力を省略できます 上記QRマイページから予約状況を確認ができ、キャンセル・予約変更も可能です。

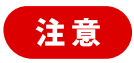

次回予約に診察とMRI検査がある場合、診察の予約をマイページで変更されても MRIの検査は変更になりません。

MRIの予約変更・キャンセルは必ずお電話でお願いします。

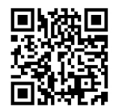

マイページの詳しい説明はこちら

https://shinyokohama.web.fc2.com/clius\_mypage.pdf